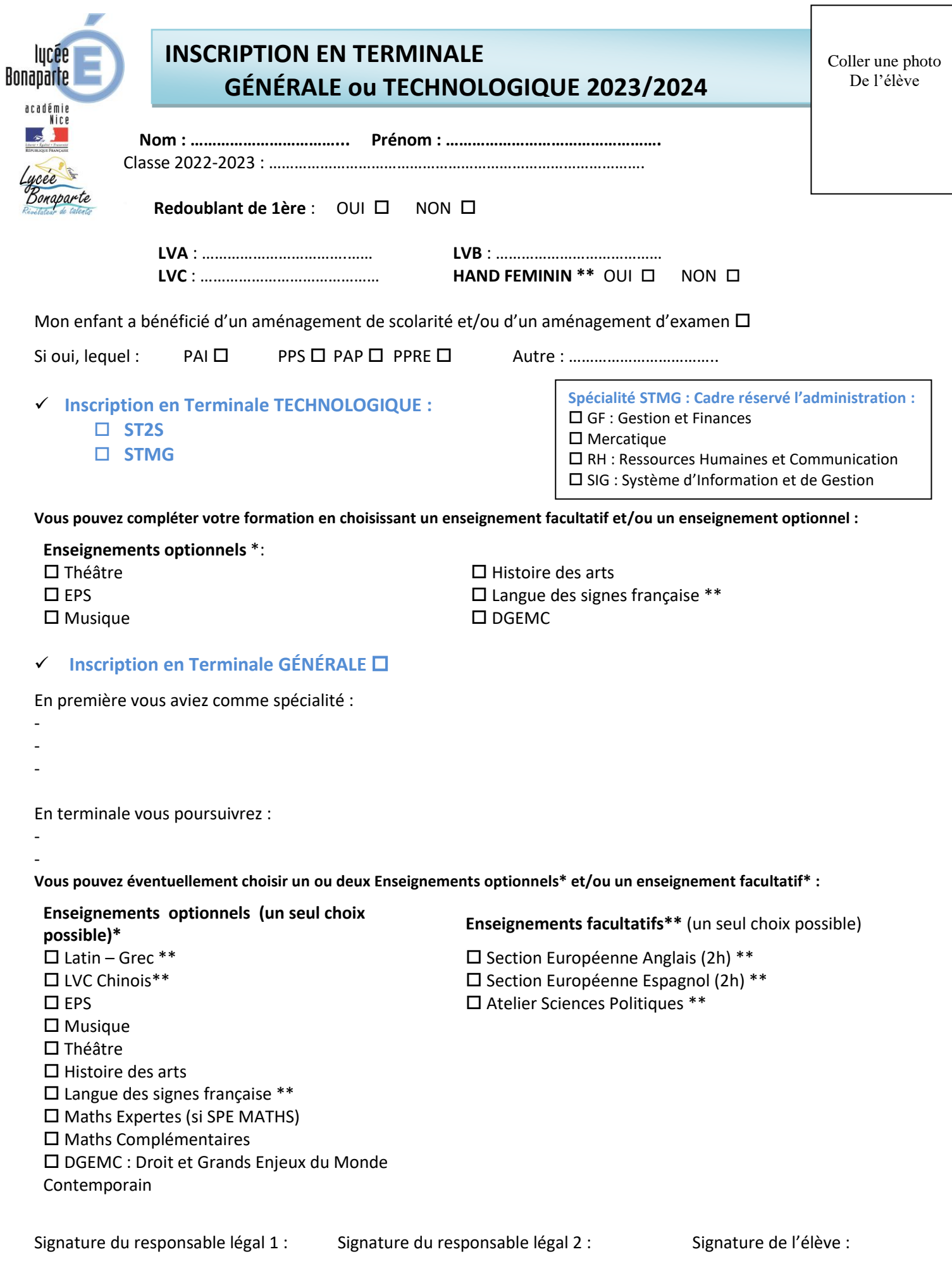

**DROIT A L'IMAGE Autorisation individuelle année scolaire 2022-2023**

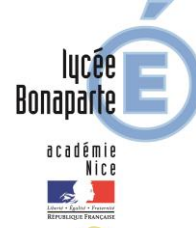

Je soussigné(e) : Nom ……………………………………. Prénom ………………………………………, responsable légal de l'élève :……………………………………………………………………….

 Autorise le lycée Bonaparte : A utiliser et diffuser à titre gratuit et non exclusif des photographies ou images Bonaparte vidéo réalisées au sein ou en dehors de l'établissement au cours d'activités sportives, culturelles ou scientifiques représentant l'élève ci-dessus nommé. Ainsi qu'à exploiter ces prises de vues, en partie ou totalité, uniquement à des fins d'enseignement, de recherche, ou de promotion du lycée. Ces clichés pouvant être reproduits pour publication dans une revue ou plaquette de présentation du lycée, lors d'une éventuelle exposition ou diffusion sur le site internet du lycée.

 N'autorise pas le lycée Bonaparte et par conséquent je m'engage à ne pas me placer volontairement devant les objectifs des photographes lors des activités proposées par le lycée.

Fait à : …………………………………………… le : ……………………………………………………….

Signature du responsable légal 1 : Signature du responsable légal 2 : Signature de l'élève :

## **RESTAURATION SCOLAIRE**

Le service de restauration fonctionne sur la base du système de la tarification au repas, avec paiement et réservation préalable obligatoire. Prix du repas : 4€.

Ces opérations seront réalisables, en ligne, **dès le 1er septembre**, à partir d'un Smartphone, d'un PC, via l'espace Numérique de Travail ATRIUM *(Rubrique Service de Restauration → Espace Famille Restauration).* 

- Les anciens élèves disposant de leurs codes d'accès à l'ENT ATRIUM, devront obligatoirement procéder au règlement et à la réservation préalable de leurs repas. A défaut, ils ne seront pas autorisés à déjeuner.
- Les nouveaux élèves n'ayant pas encore leurs codes à l'ENT ATRUM, procéderont au règlement préalable de leur repas au service d'intendance par chèque (libellé à l'ordre de l'Agent Comptable du lycée Bonaparte) soit en espèces. En revanche, ils seront exemptés de réservation jusqu'à remise de leur code d'accès à l'ENT ATRIUM.

Pour plus de renseignements, nous vous invitons à consulter le site internet du lycée, rubrique : *le lycée → service de restauration.*

## **PIECES A FOURNIR**

- ✓ **Fiche de dialogue**
- ✓ En cas de famille séparée : jugement de divorce avec décision de la garde légale de l'enfant ou toute attestation de garde
- ✓ Attestation d'assurance
- ✓ Elève boursier : le RIB fourni pour l'année scolaire 2022-2023 sera réutilisé pour l'année scolaire 2023-2024. En cas de changement de coordonnées bancaires, merci de joindre un nouveau RIB (format IBAN BIC) au nom et prénom du représentant légal demandeur et bénéficiaire de la bourse nationale. Ajouter le nom et le prénom de l'élève concerné.
- ✓ Photocopie du livret de famille, toutes les pages renseignées (parents et enfants)
- ✓ Photocopie de la carte d'identité de l'élève recto verso
- ✓ Facultatif : Fiche d'adhésion à la Maison des Lycéens accompagnée d'un chèque de 7 euros avec le nom de l'élève au dos du chèque
- ✓ Attestation de recensement si non fournie en Première + l'attestation de la JDC (Journée Défense et Citoyenneté)